## Mise en garde sur les choix des coefficients donnés aux réponses

Vous pourriez vous retrouver avec toute une promo à 20/20 ou avec des -20/20

Voici une question de test

**Question 1** 

"Paris est tout petit pour ceux qui, comme nous, s'aiment d'un aussi grand amour."

Veuillez choisir au moins une réponse :

a. c'est une chanson

□ b. c'est un poème

□ c. c'est un scénario

Nous allons discuter des points des coefficients à donner aux réponses.

## Cas des réponses multiples autorisées

Voici un mauvais choix de coefficients.

Bonne réponse = 100%

le reste = 0%

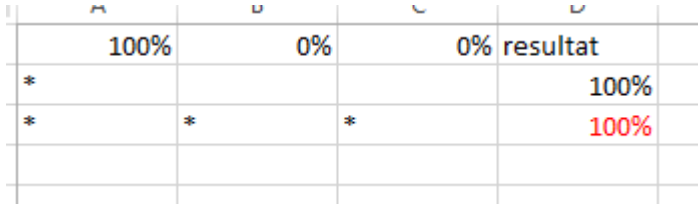

#### Un étudiant qui coche tout aura 20/20 !

Voici un autre exemple de choix de coefficients :

La bonne réponse = 100%

#### les mauvaise réponse =  $-xx\$ <sup>[1](#page-1-0)</sup>

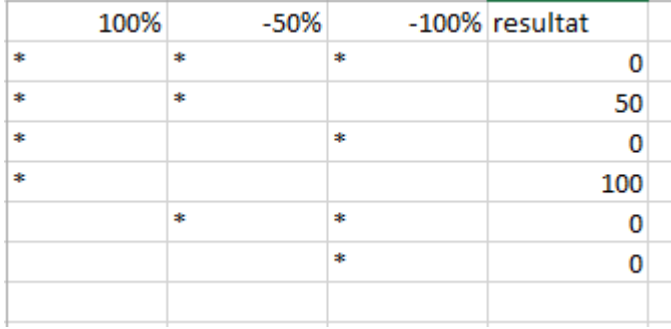

#### RAS !

-

Voici un autre exemple de choix de coefficients :

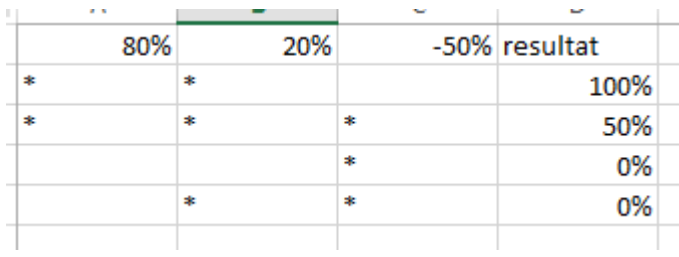

Gestion des coefs cohérente.

-> Pas de notes négatives sur le reste du test.

# Cas des réponses simples

Plusieurs réponses ou une seule ?  $\hat{\mathbf{v}}$ Une seule réponse

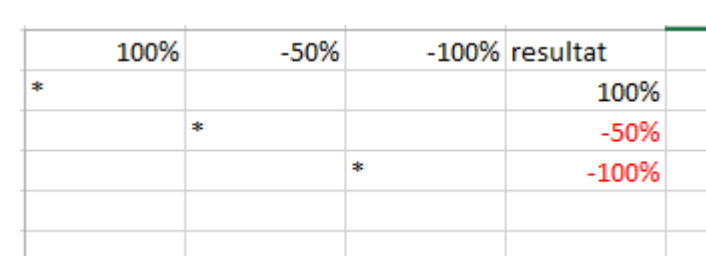

Dans le dernier cas, vous aurez le résultat suivant :

<span id="page-1-0"></span><sup>1</sup> Pour -100% ? disons que la réponse est une aberration !

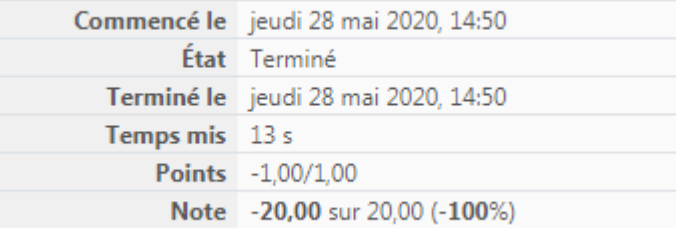

### Notez pour finir, qu'il y a une vérification automatique de la valeurs positive du % (mais pas négative)

La somme des valeurs positives doit être égale à 100%

Exemple 1 de capture d'écran

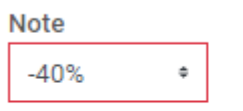

La somme des notes positives que vous avez indiquées positive ne donne pas 100% Leur somme est de 25%

Feedback

Exemple 2 de capture d'écran

Note

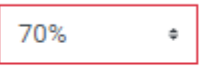

La somme des notes positives que vous avez indiquées positive ne donne pas 100% Leur somme est de 145%